#### **Happendable**

intn Happendable(int32 *h\_id*)

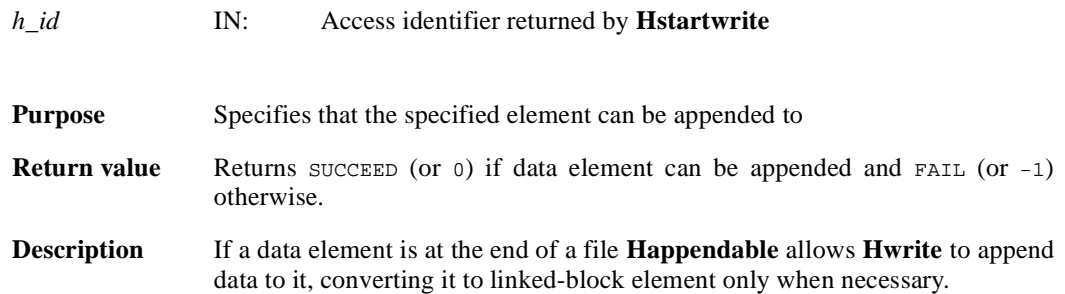

### **Hcache**

intn Hcache(int32 *file\_id*, intn *cache\_switch*)

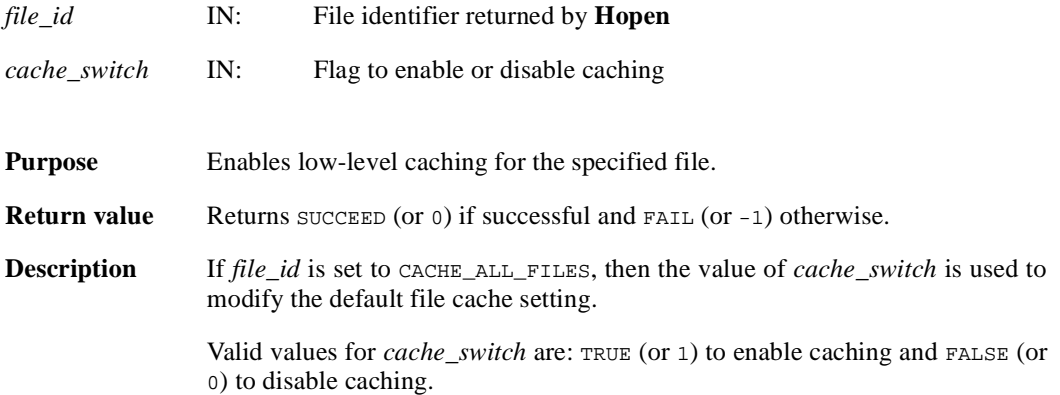

### **Hdeldd**

intn Hdeldd(int32 *file\_id*, uint16 *tag*, uint16 *ref*)

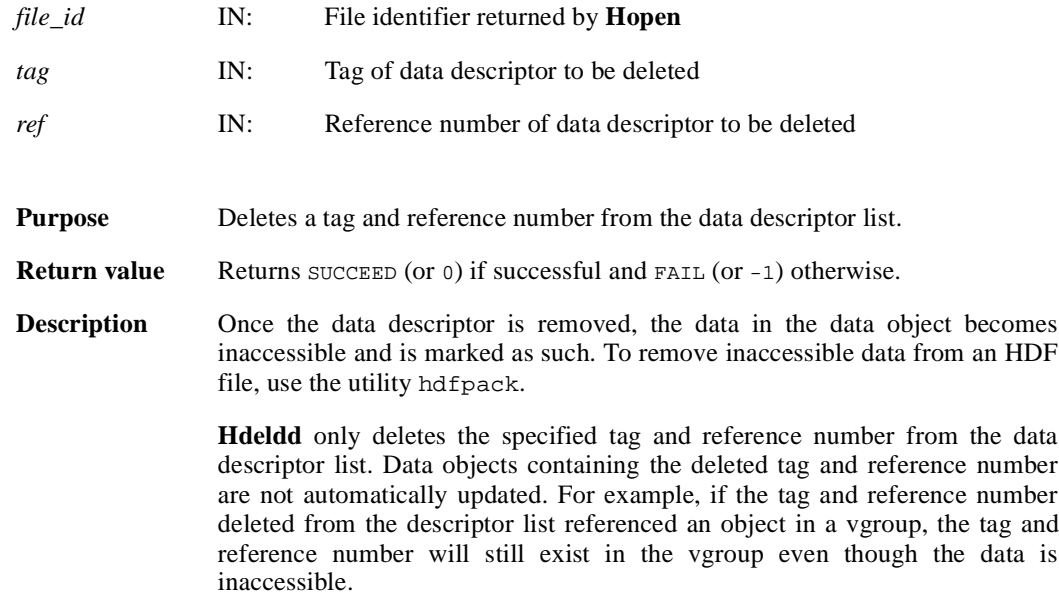

# **Hendaccess**

intn Hendaccess(int32 *h\_id*)

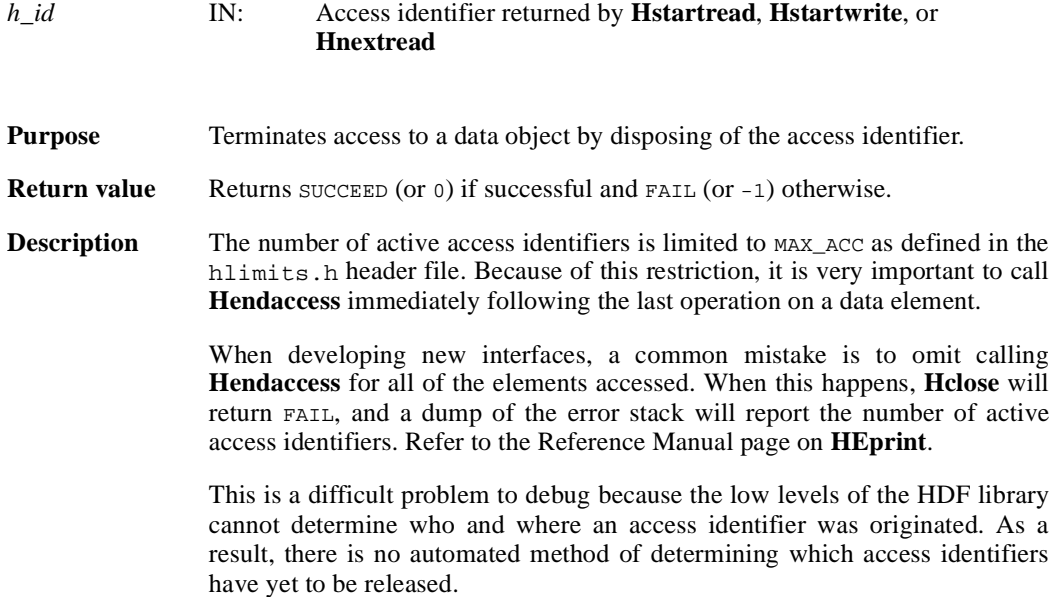

#### **Hendbitaccess**

intn Hendbitaccess(int32 *h\_id*, intn *flushbit*)

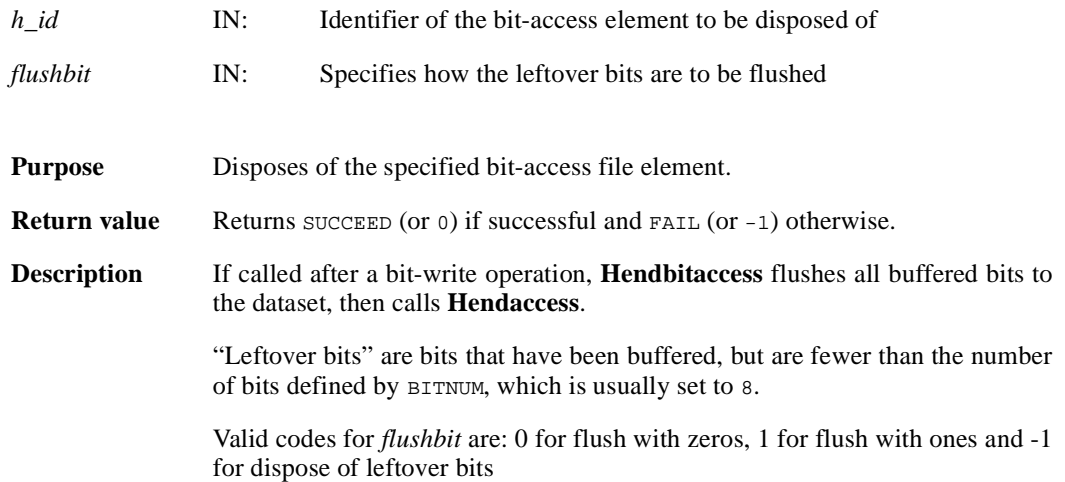

# **Hexist**

intn Hexist(int32 *h\_id*, uint16 *search\_tag*, uint16 *search\_ref*)

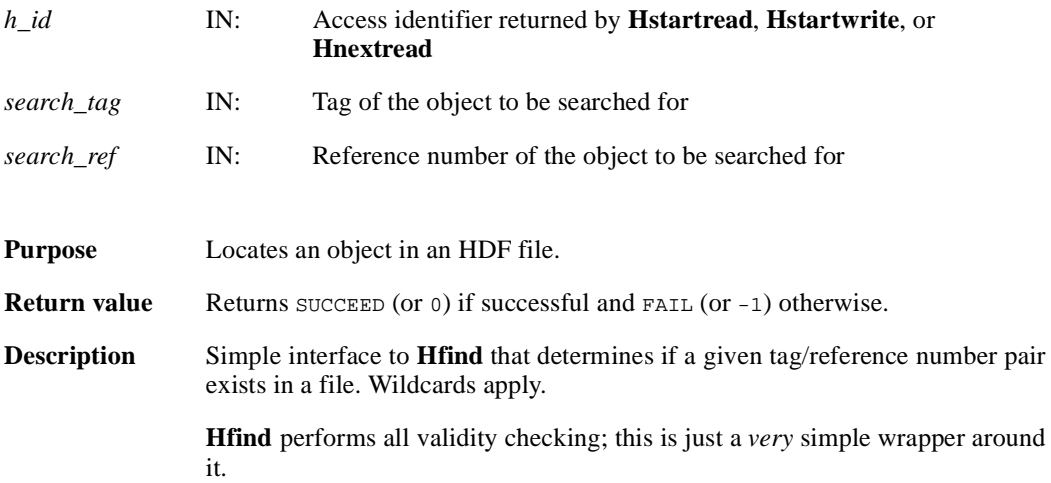

#### **Hfidinquire**

intn Hfidinquire(int32 *file\_id*, char \**filename*, intn \**access*, intn \**attach*)

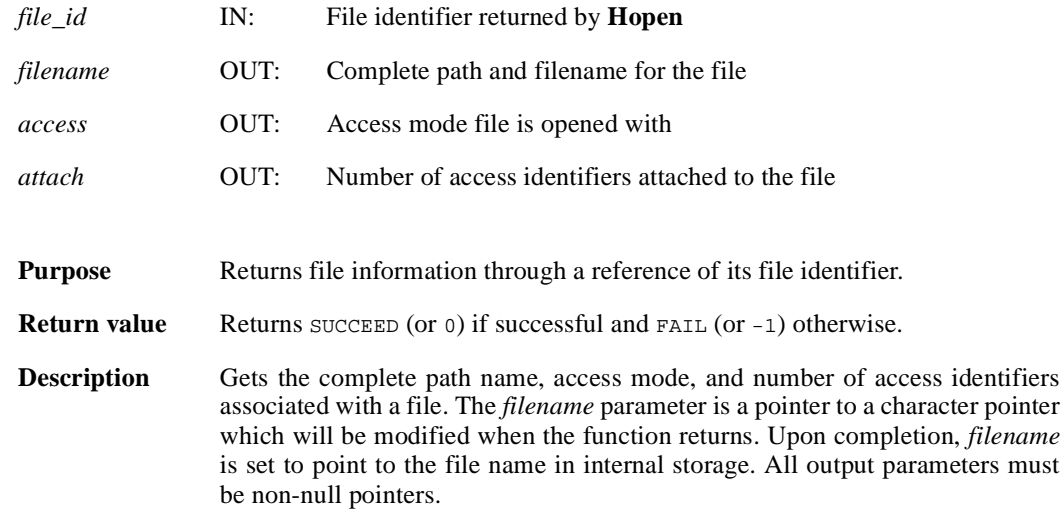

# **Hfind**

intn Hfind(int32 *file\_id*, uint16 *search\_tag*, uint16 *search\_ref*, uint16 \**find\_tag*, uint16 \**find\_ref*, int32 \**find\_offset*, int32 \**find\_length*, intn *direction*)

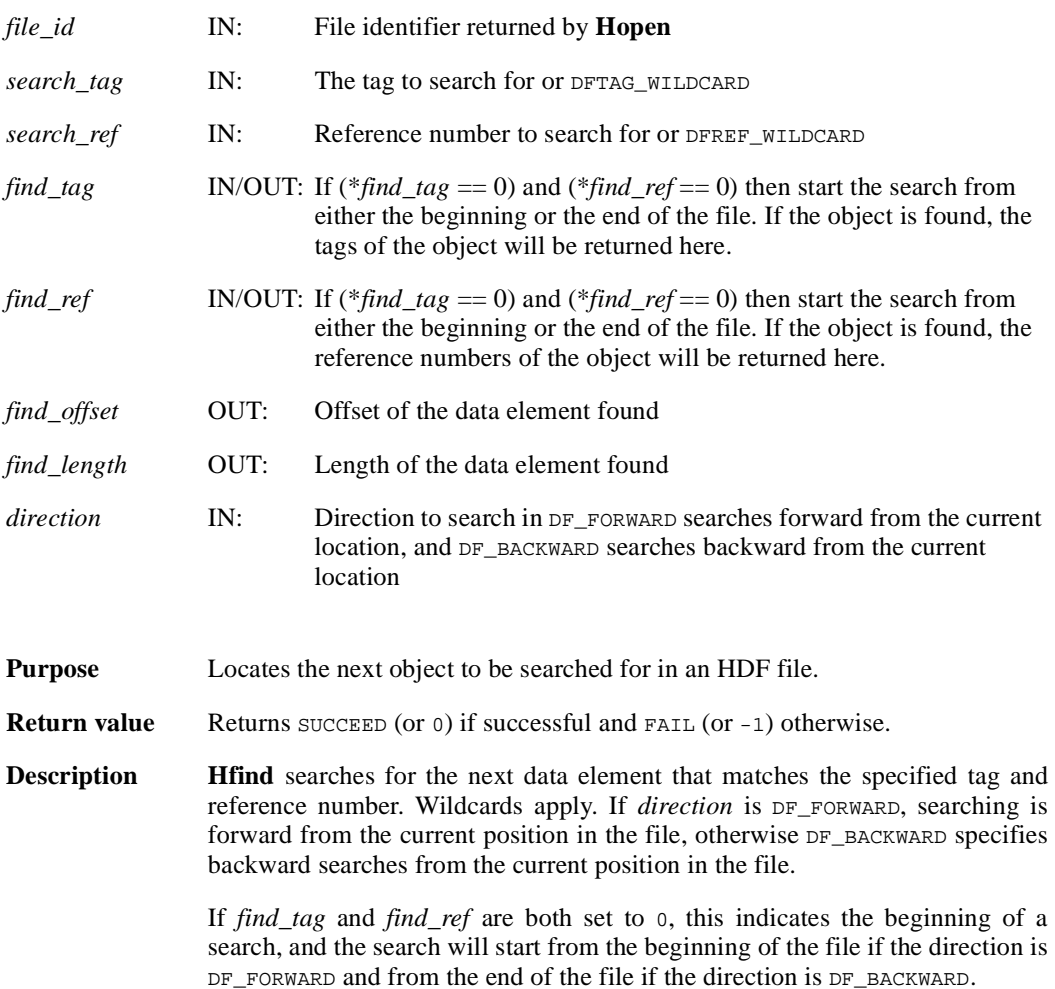

# **Hgetbit**

intn Hgetbit(int32 *h\_id*)

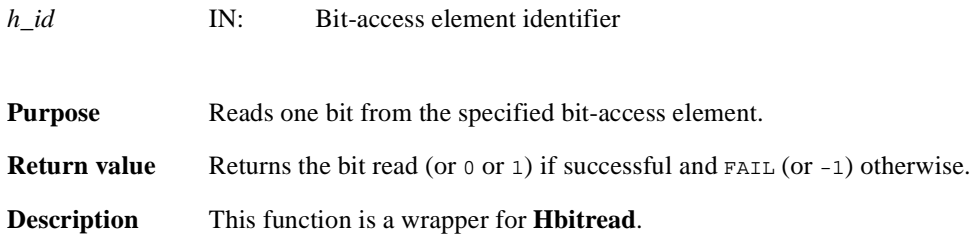

# **Hgetelement**

int32 Hgetelement(int32 *file\_id*, uint16 *tag*, uint16 *ref*, uint8 \**data*)

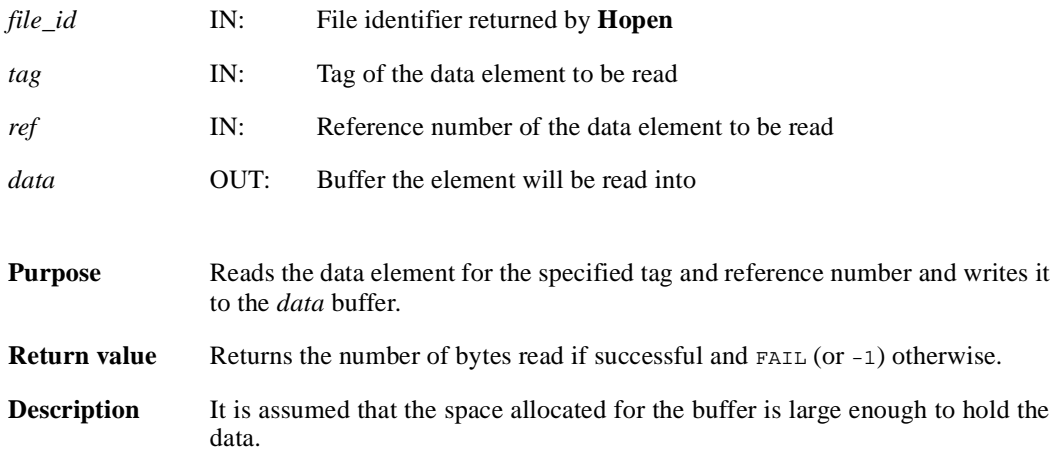

### **Hinquire**

intn Hinquire(int32 *h\_id*, int32 \**file\_id*, uint16 \**tag*, uint16 \**ref*, int32 \**length*, int32 \**offset*, int32 \**position*, int16 \**access*, int16 \**special*)

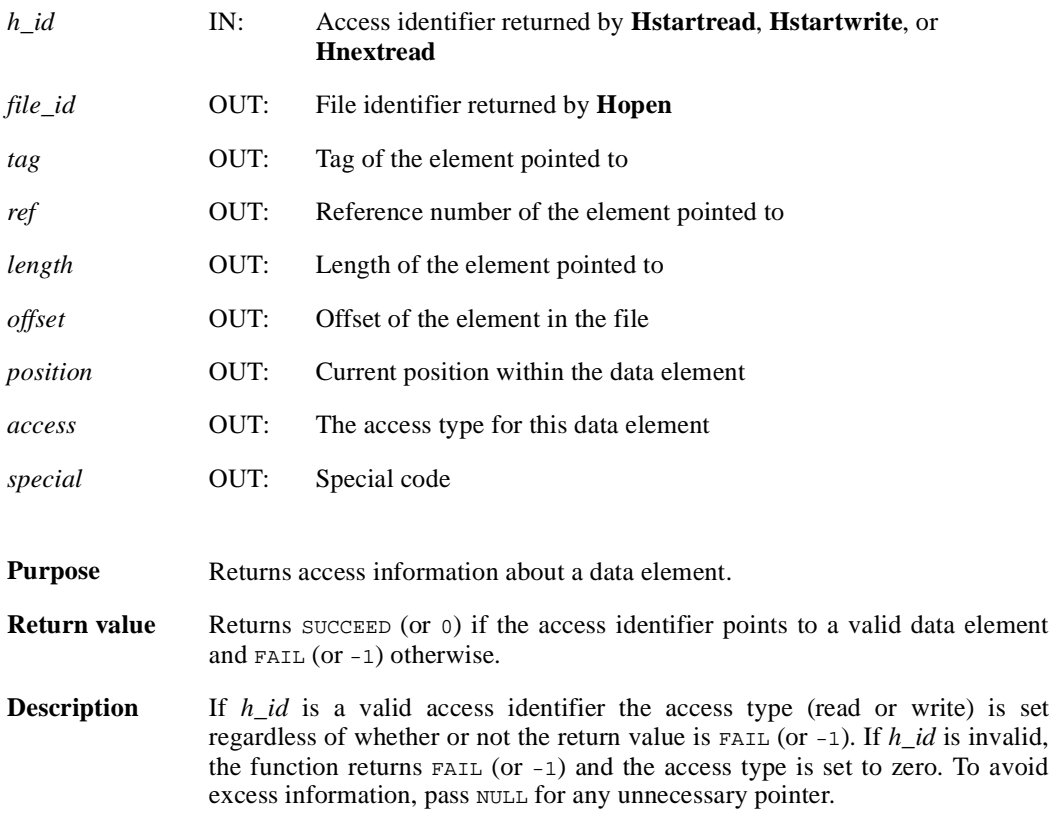

# **Hlength**

int32 Hlength(int32 *file\_id*, uint16 *tag*, uint16 *ref*)

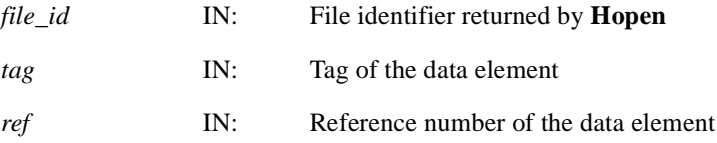

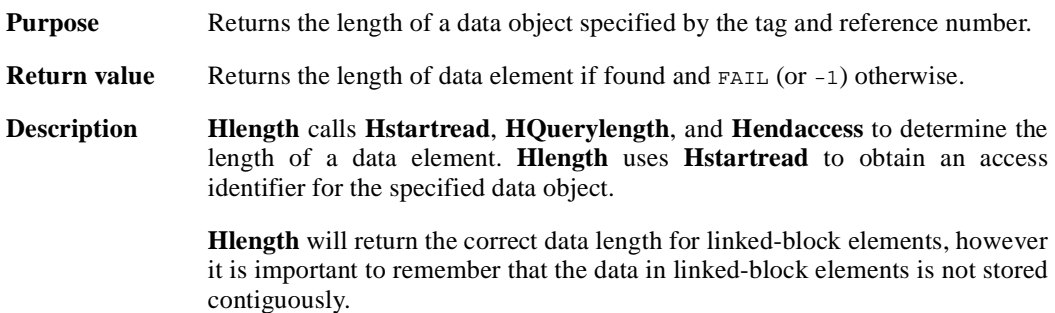

#### **Hnewref**

uint16 Hnewref(int32 *file\_id*)

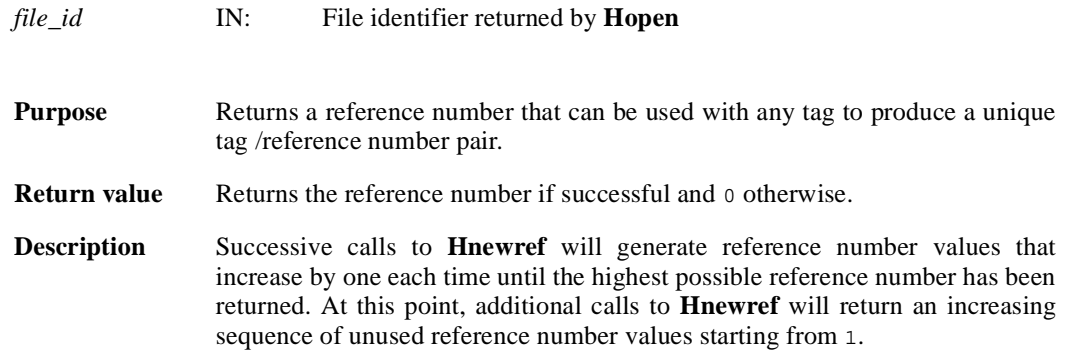

## **Hnextread**

intn Hnextread(int32 *h\_id*, uint16 *tag*, uint16 *ref*, int *origin*)

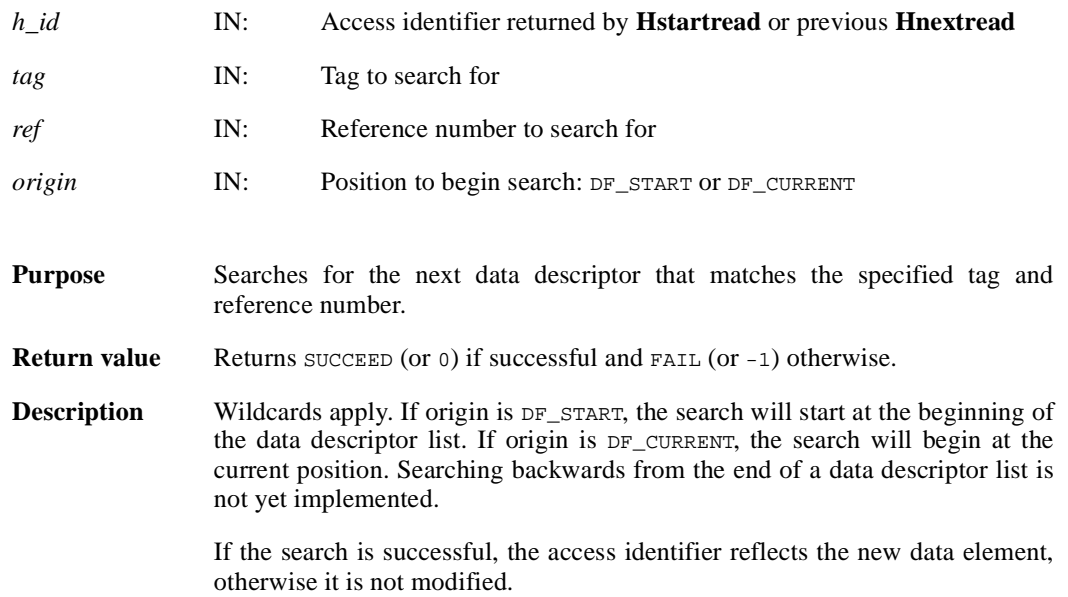

#### **Hnumber/hnumber**

int32 Hnumber(int32 file\_id, uint16 *tag*)

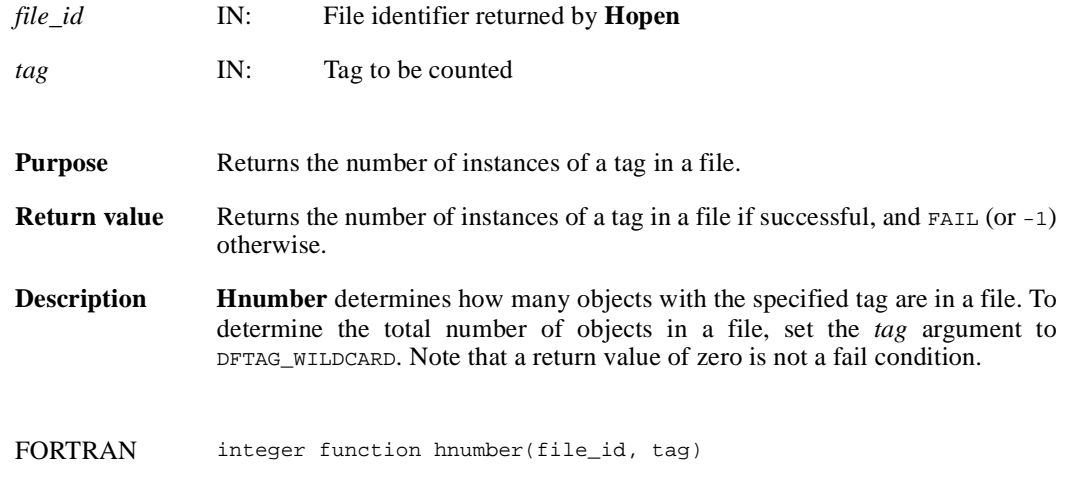

integer file\_id, tag

## **Hoffset**

int32 Hoffset(int32 *file\_id*, uint16 *tag*, uint16 *ref*)

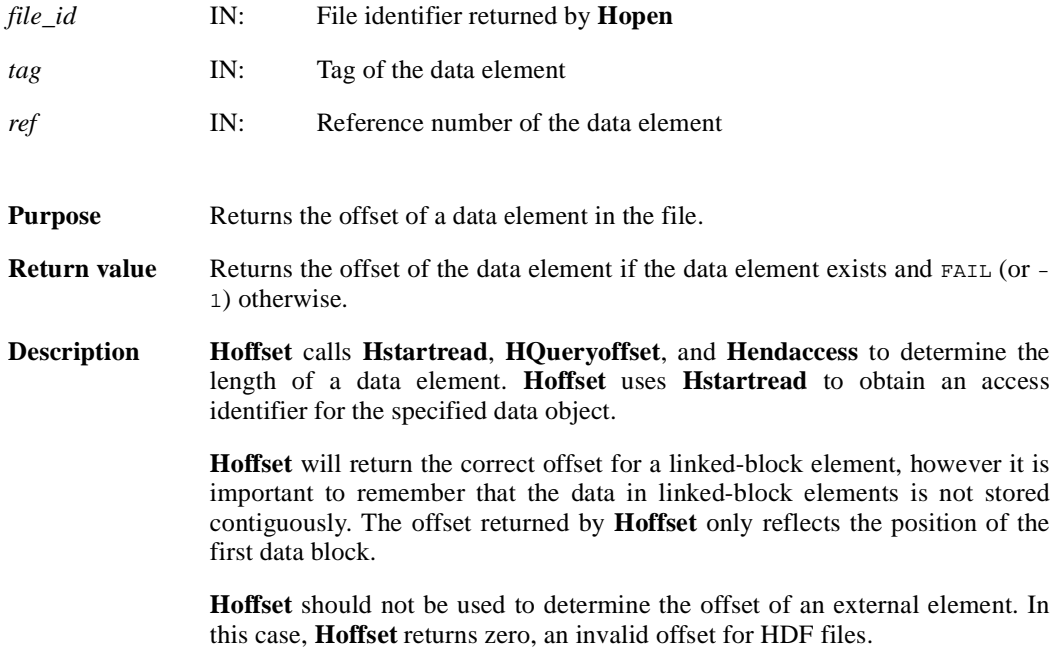

# **Hputbit**

intn Hputbit(int32 *h\_id*, intn *bit*)

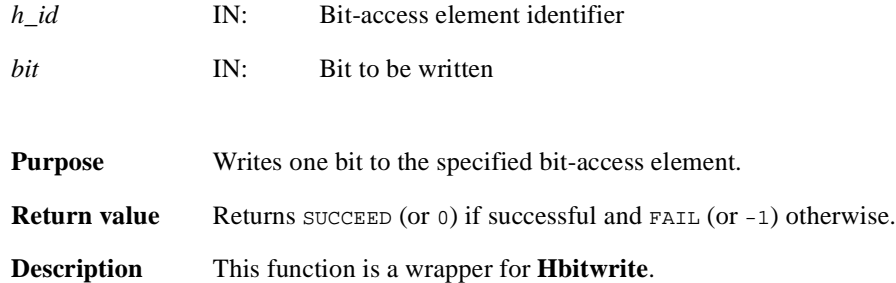

## **Hputelement**

int32 Hputelement(int32 *file\_id*, uint16 *tag*, uint16 *ref*, uint8 \**data*, int32 *length*)

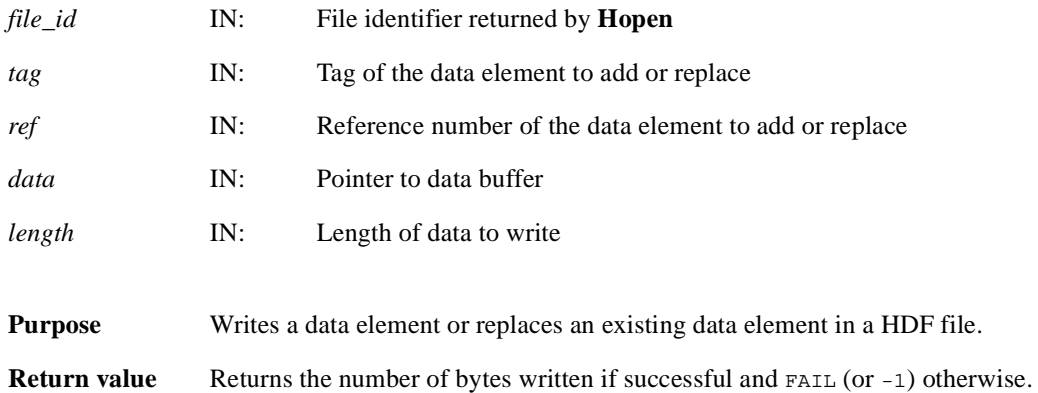

#### **Hread**

int32 Hread(int32 *h\_id*, int32 *length*, VOIDP *data*)

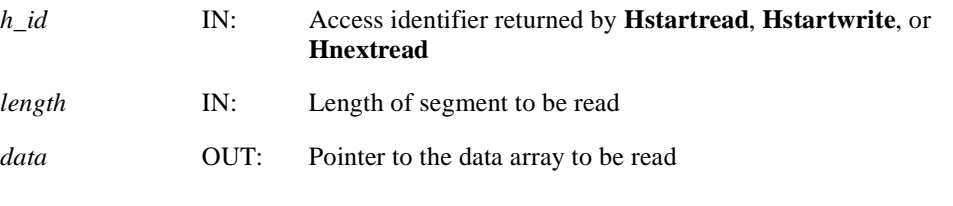

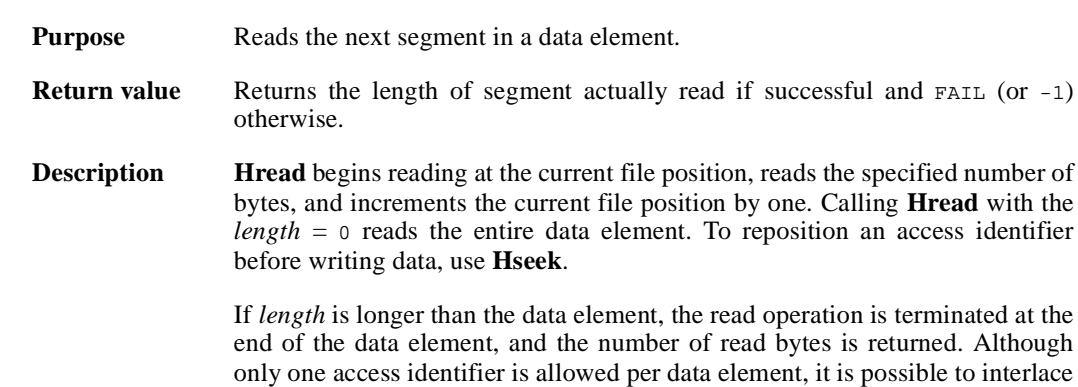

large enough to hold the specified data length.

reads from multiple data elements in the same file. It is assumed that data is

# **Hseek**

intn Hseek(int32 *h\_id*, int32 *offset*, intn *origin*)

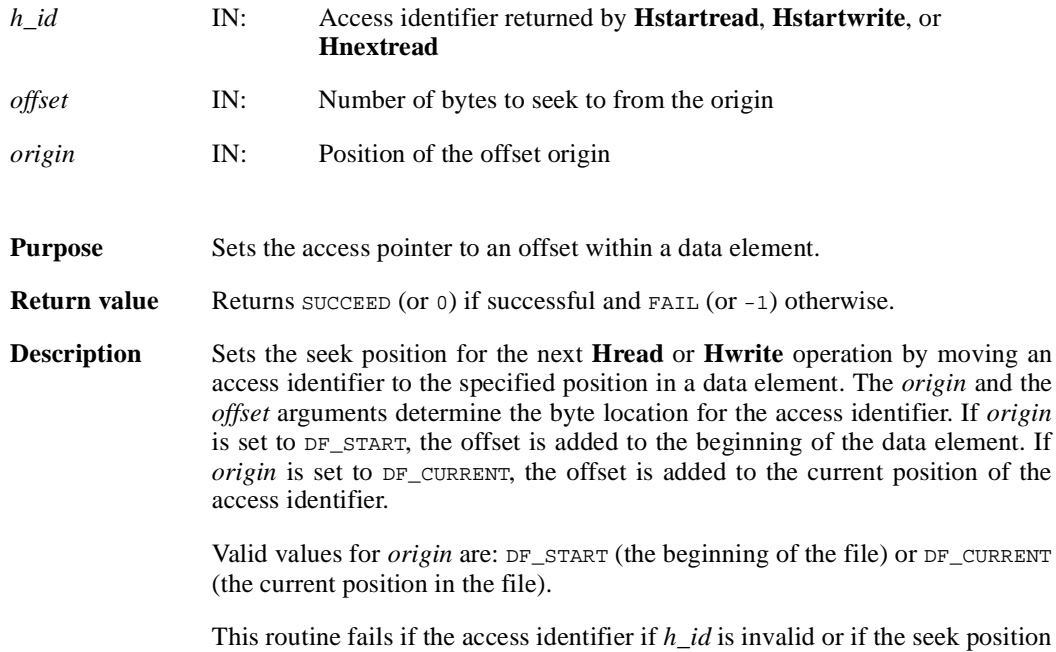

is outside the range of the data element.

#### **Hsetlength**

int32 Hsetlength(int32 *file\_id*, int32 *length*)

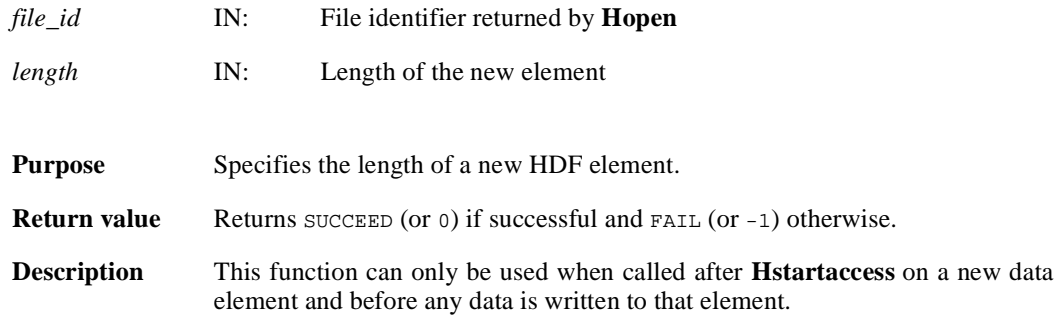

## **Hshutdown**

int32 Hshutdown( )

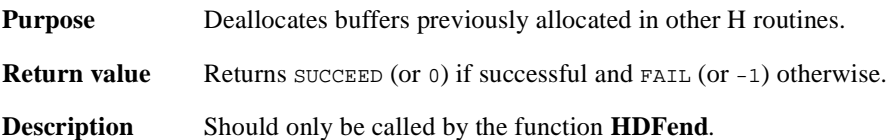

#### **Htagnewref**

int32 Htagnewref(int32 *file\_id*, uint16 *tag*)

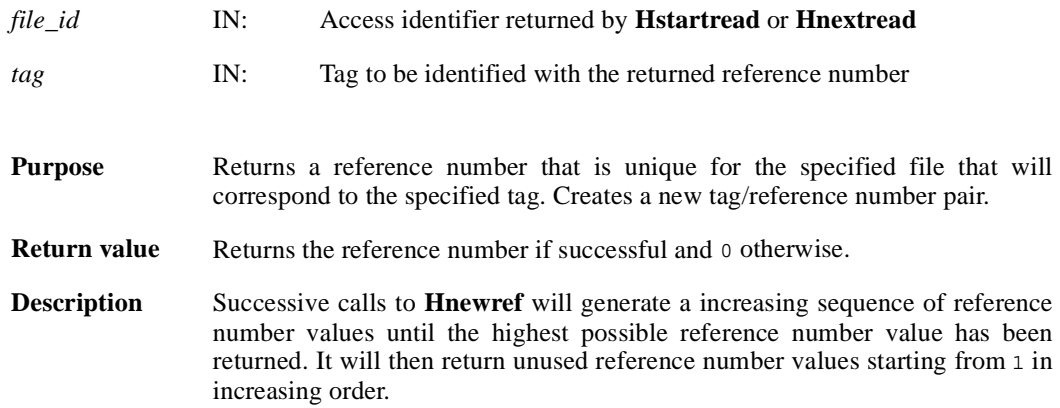

#### **Htrunc**

int32 Htrunc(int32 *h\_id*, int32 *trunc\_len*)

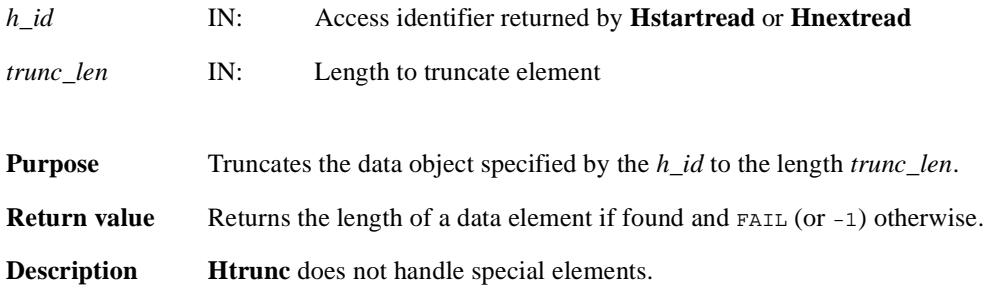

#### **Hwrite**

int32 Hwrite(int32 *h\_id*, int32 *length*, VOIDP *data*)

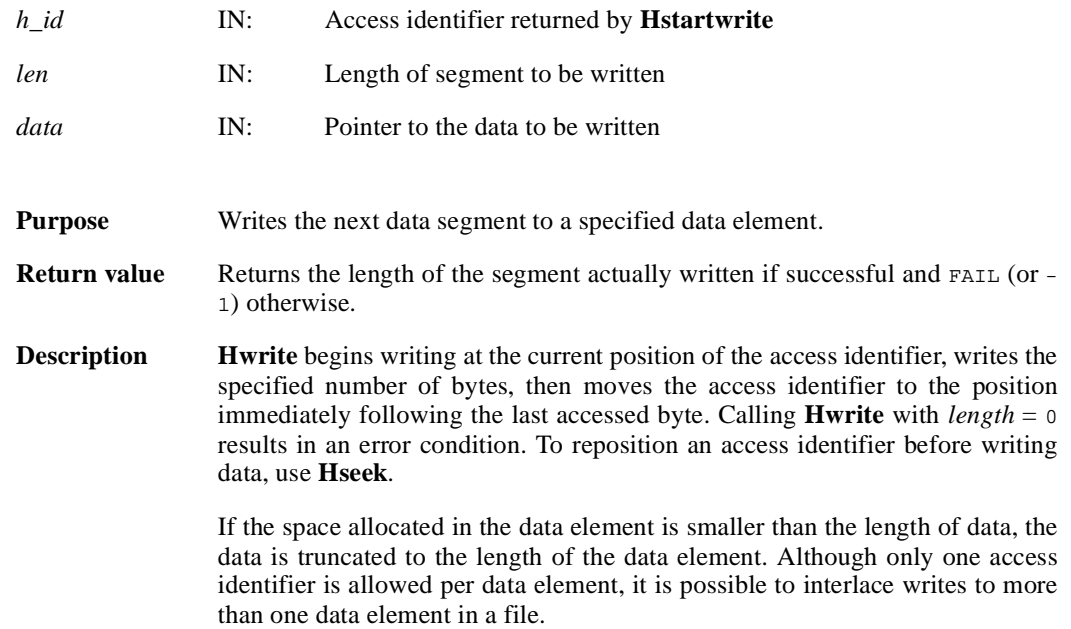

### **HDFclose/hdfclose**

intn HDFclose(int32 *file\_id*)

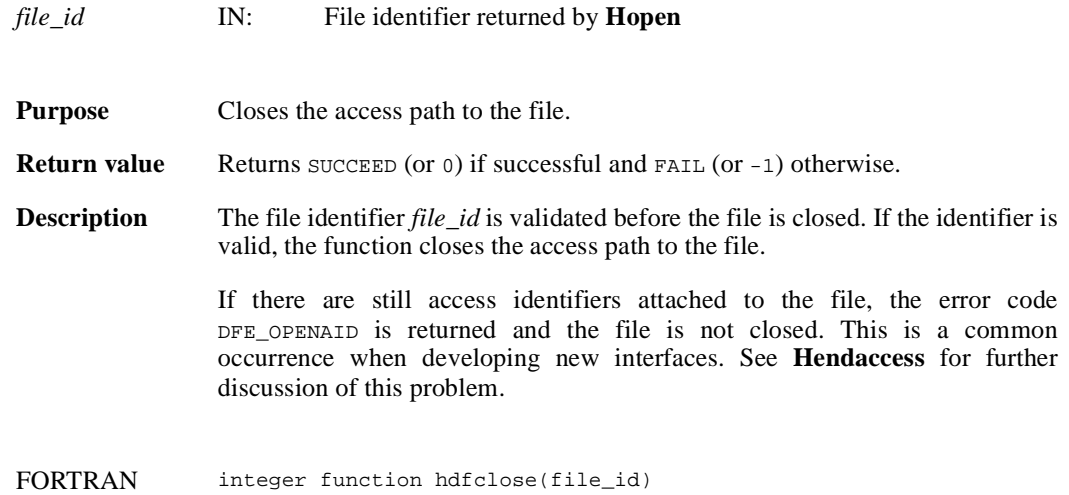

integer file\_id

### **HDFopen/hdfopen**

int32 HDFopen(char \**filename*, intn *access*, int16 *n\_dds*)

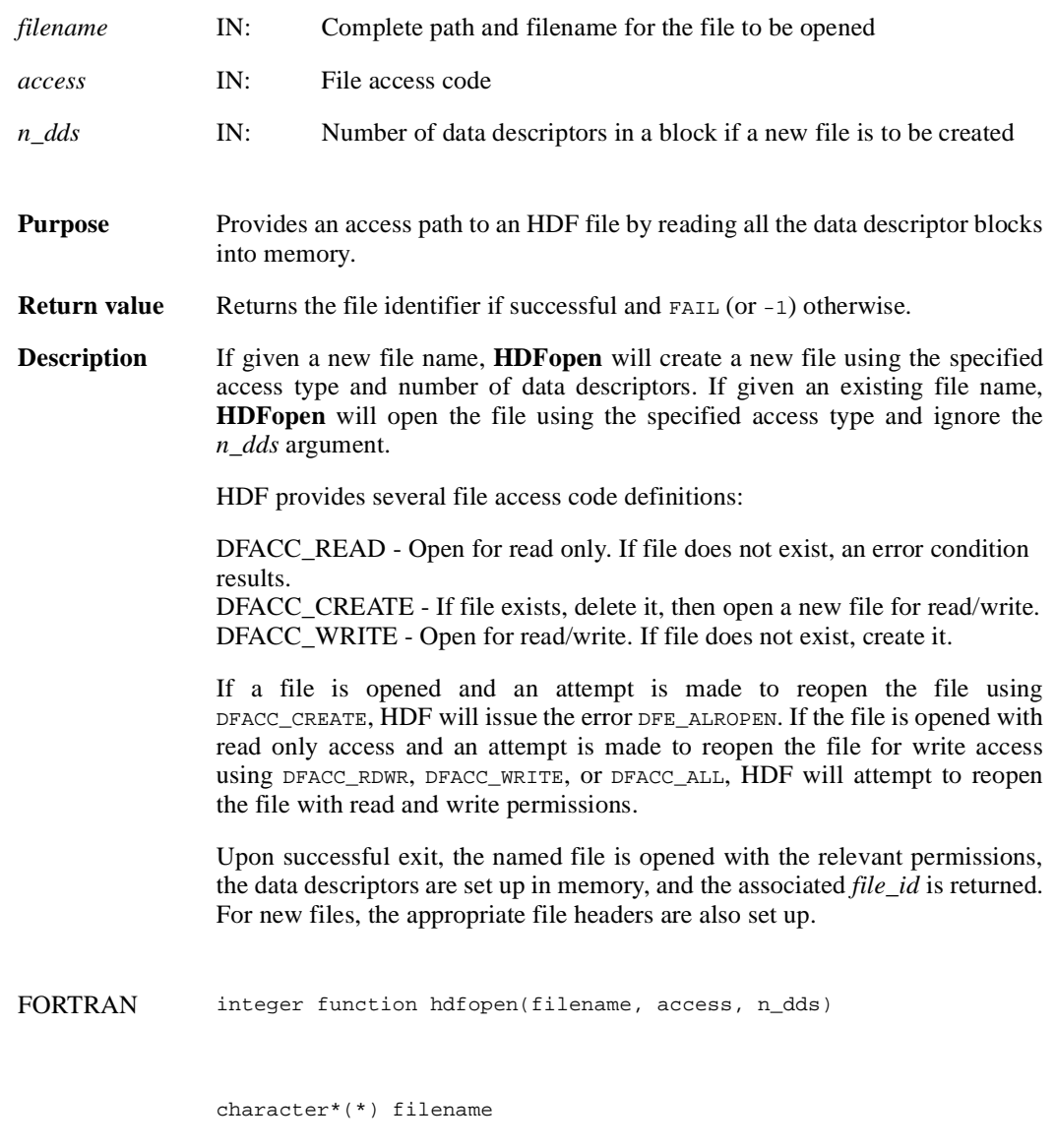

integer access, n\_dds

#### **HEclear**

VOID HEclear( )

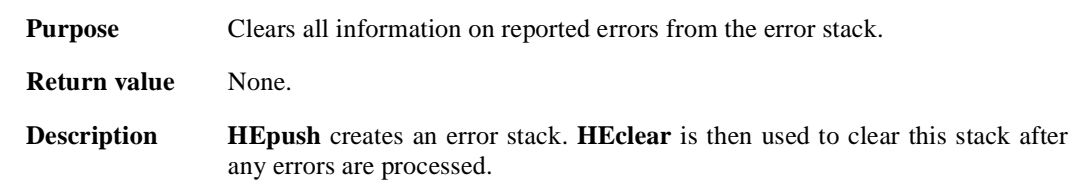

# **HEpush**

VOID HEpush(int16 *error\_code*, char \**funct\_name*, char \**file\_name*, intn *line*)

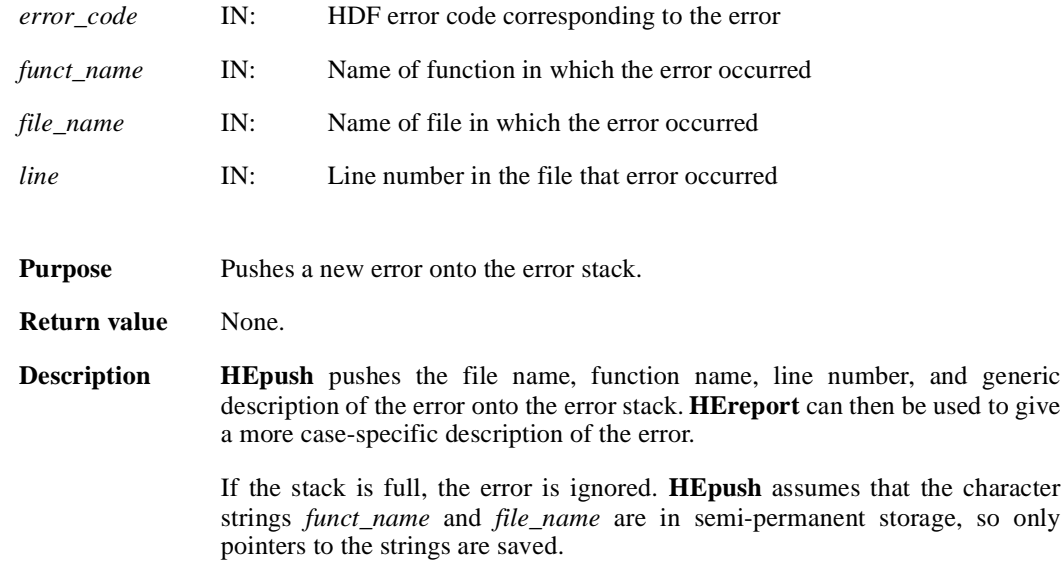

#### **HEreport**

VOID HEreport(char \**format*, ... )

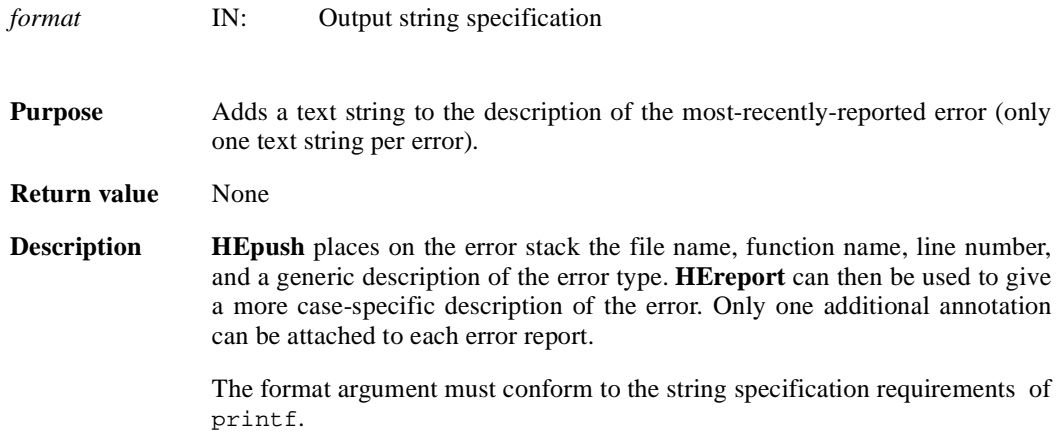

# **HEvalue**

int16 HEvalue(int32 *level*)

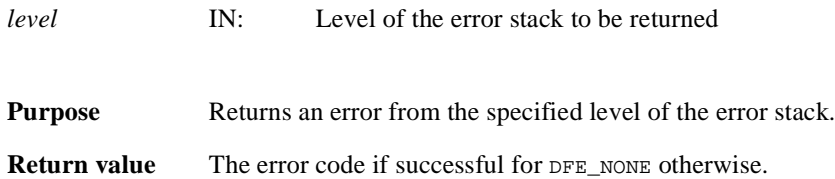